**Les styles surfaciques : 1 champ « Texte » + 1 champ « Date/Numérique »** 

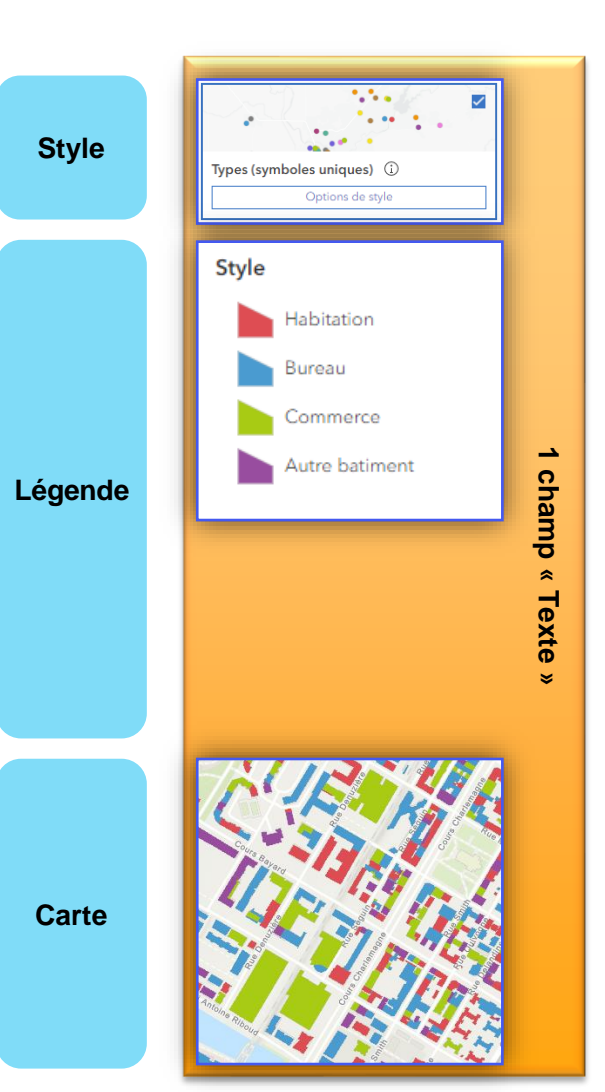

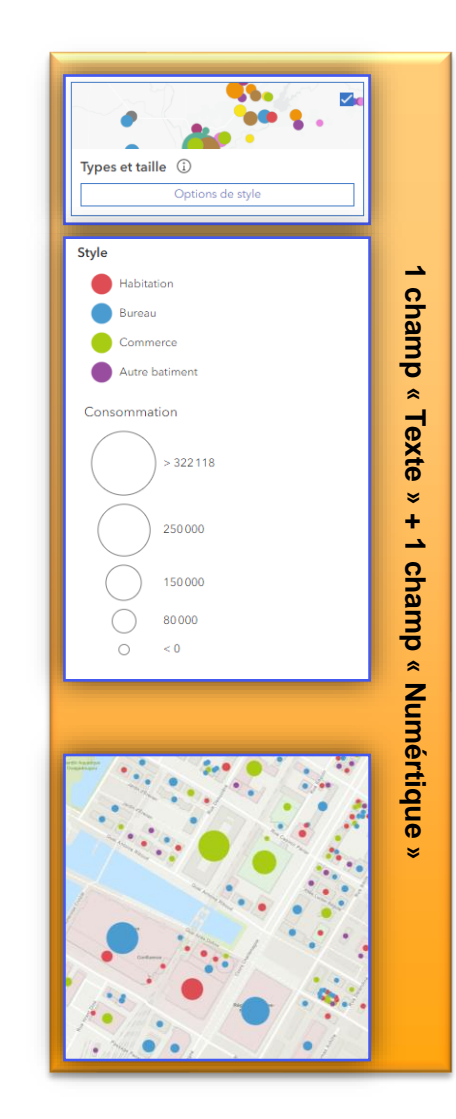

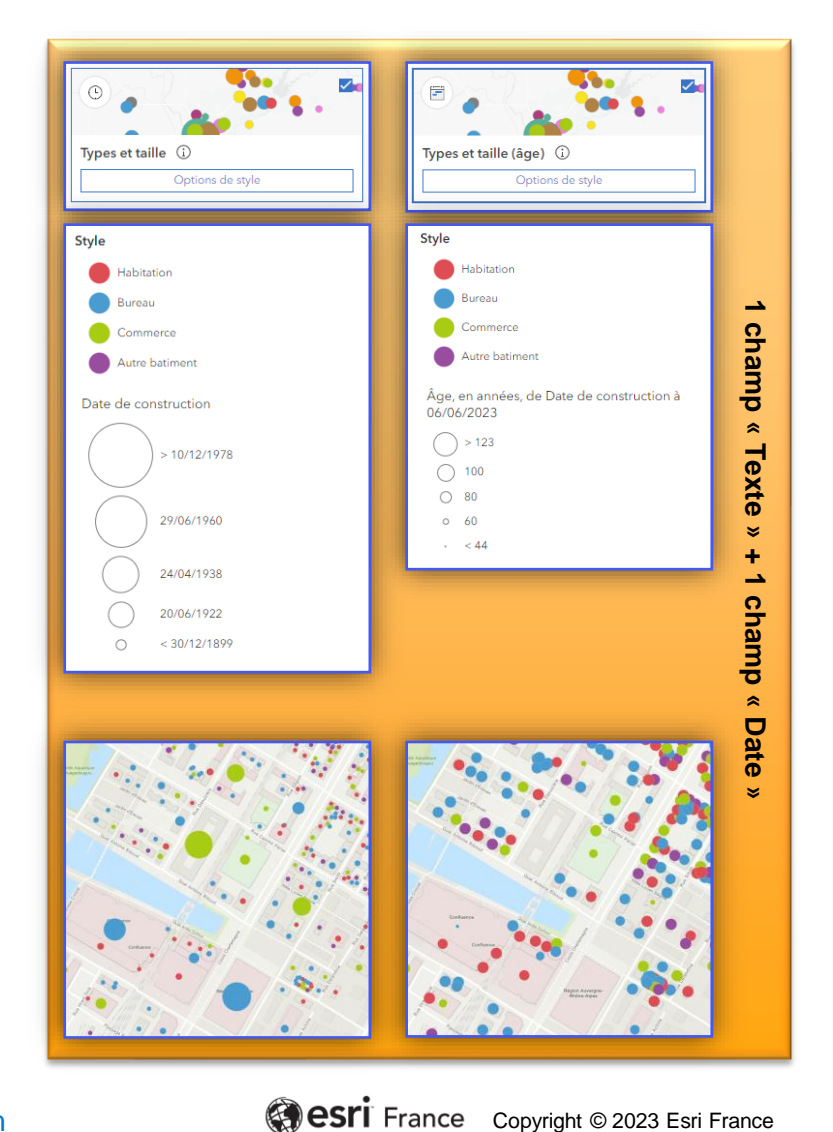

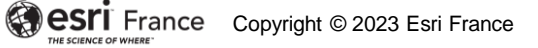

**DÉBUTANT**

血

**Les styles surfaciques : 1 champ « Date »** 

Style

h

06/06/2023

 $\epsilon > 123.4$ 

 $\frac{1}{119,6}$ 

 $4 < 116$ 

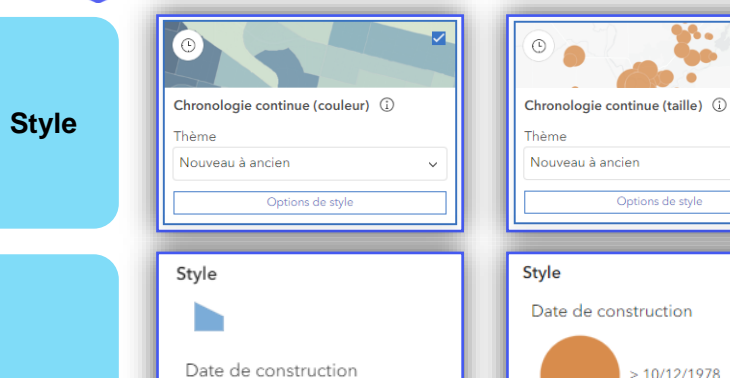

 $\triangleleft$  > 18/10/1907

 $424/11/1903$ 

 $4 < 30/12/1899$ 

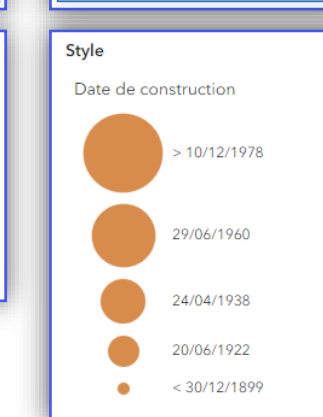

Options de style

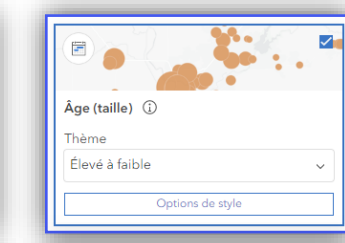

 $\blacktriangleright$ 

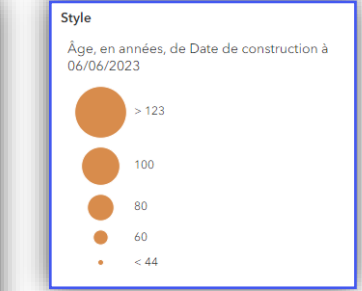

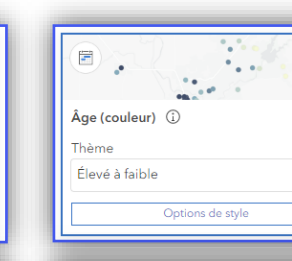

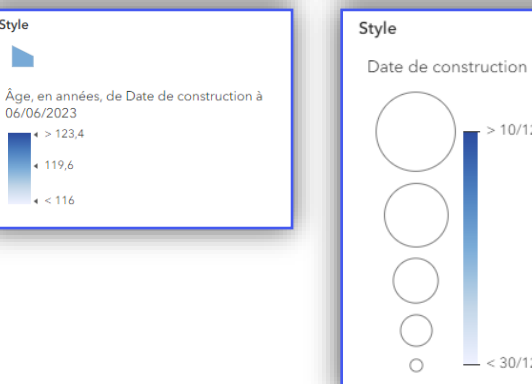

M

Couleur et taille (i)

Nouveau à ancien

Thème

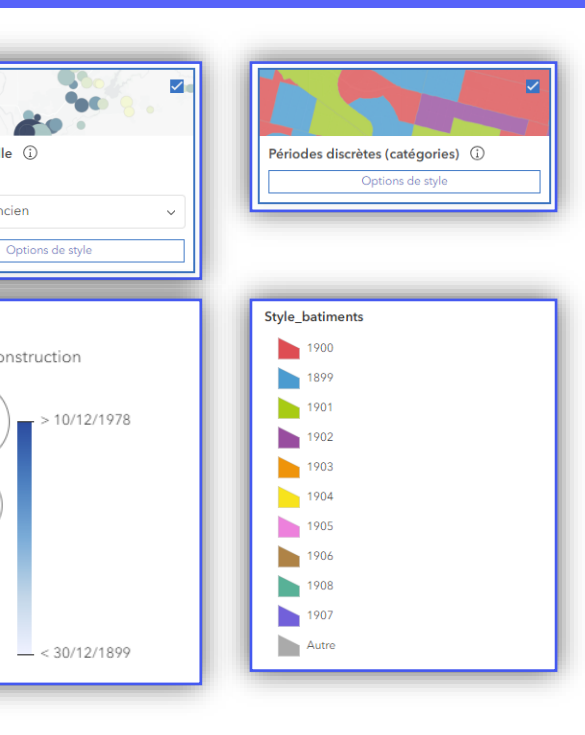

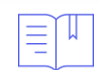

**Légende**

Q

**Carte**

**RESSOURCES :** <https://doc.arcgis.com/fr/arcgis-online/create-maps/apply-styles-mv.htm>

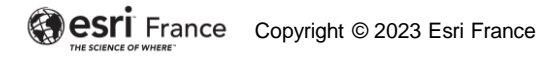

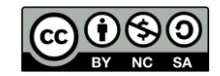

## **Les styles surfaciques : 1 champ « Numérique »**

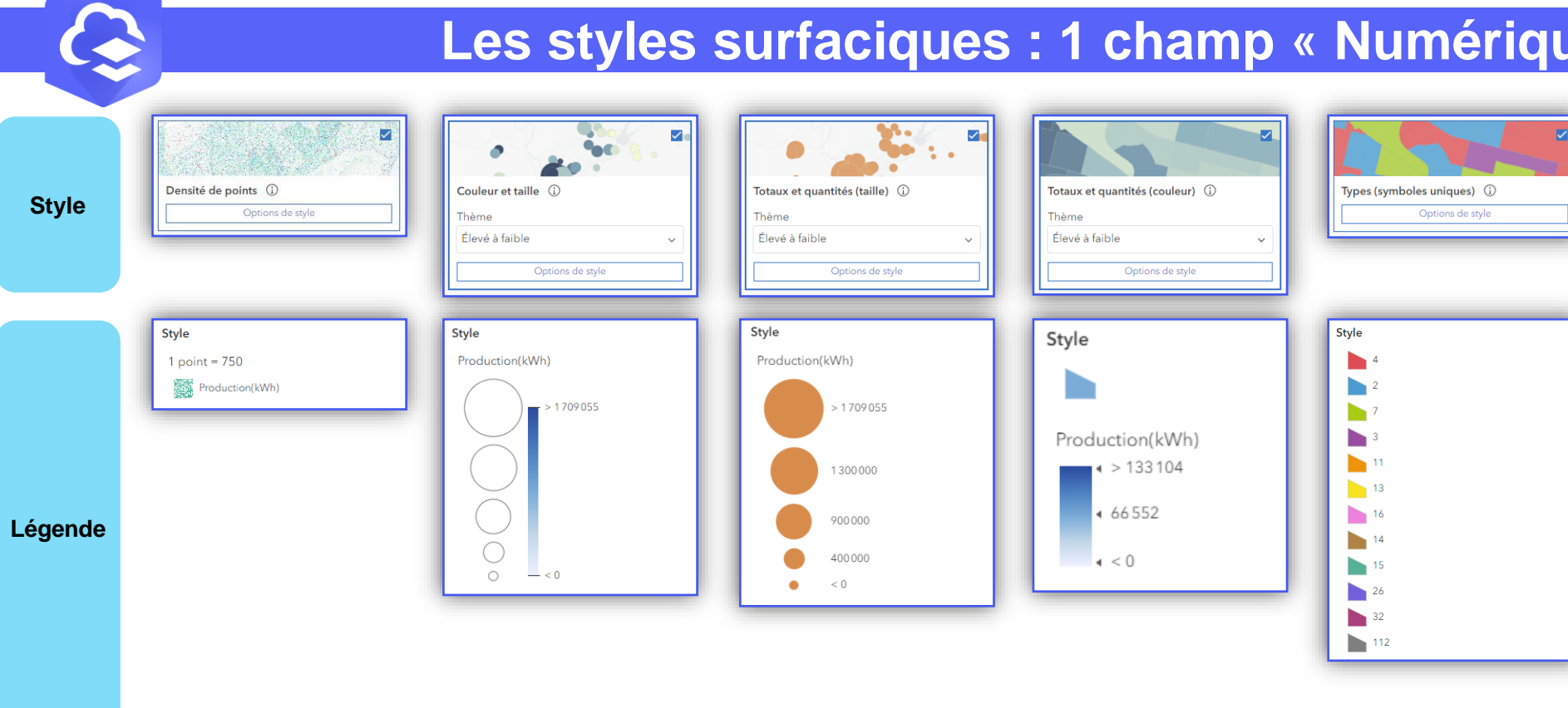

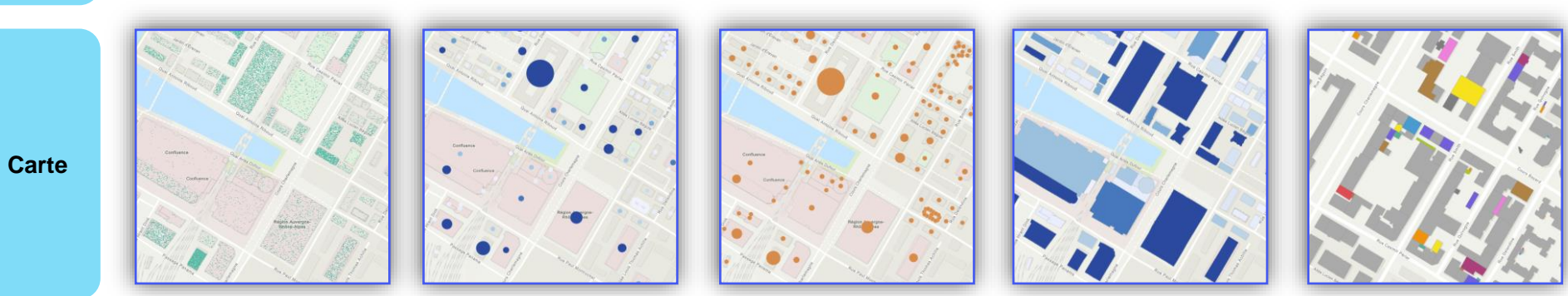

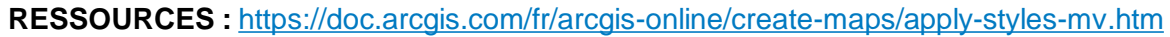

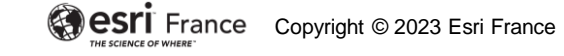

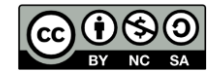

# **Les styles surfaciques : 1 champ « Date » + 1 ou 2 champs « Numérique »**

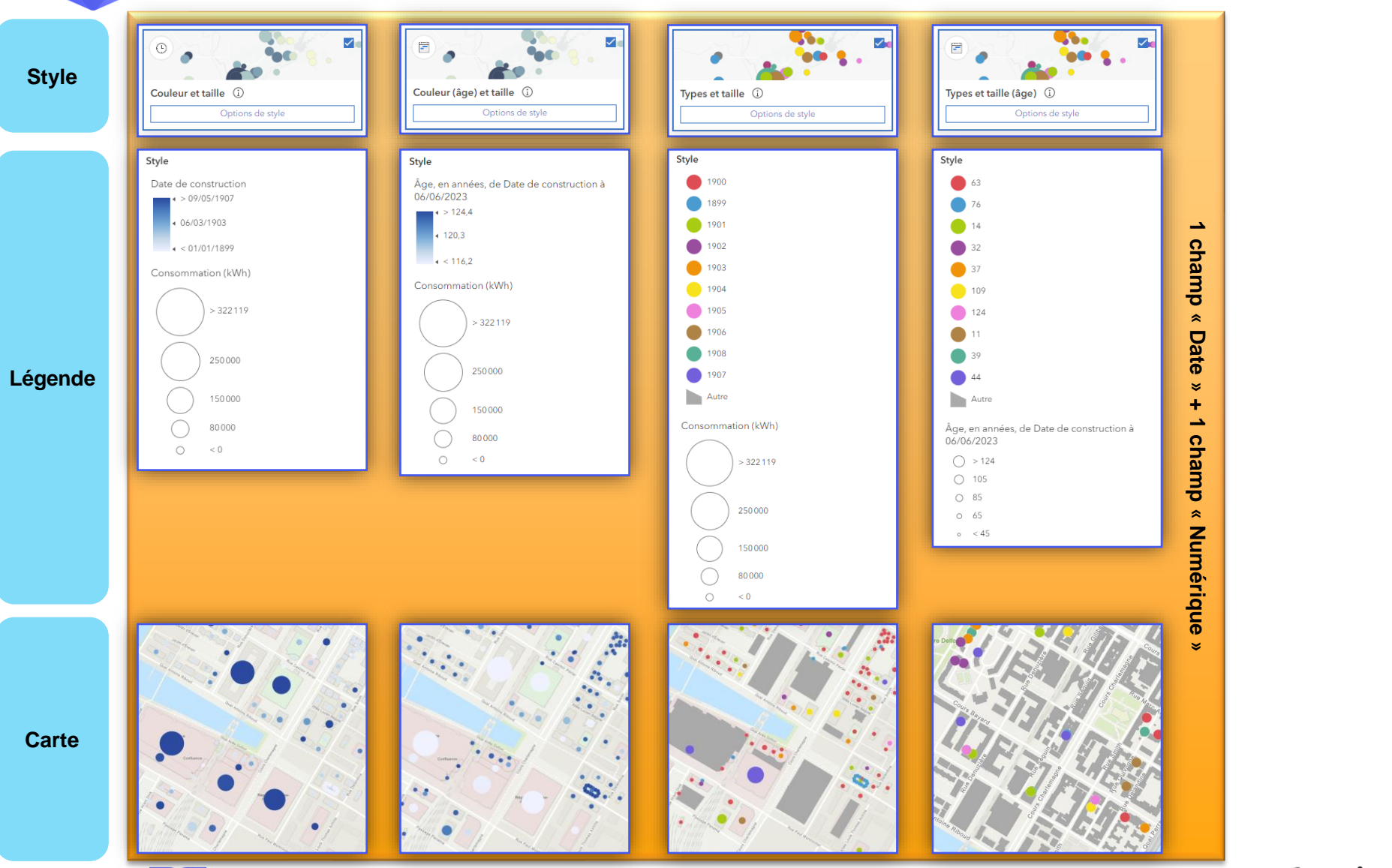

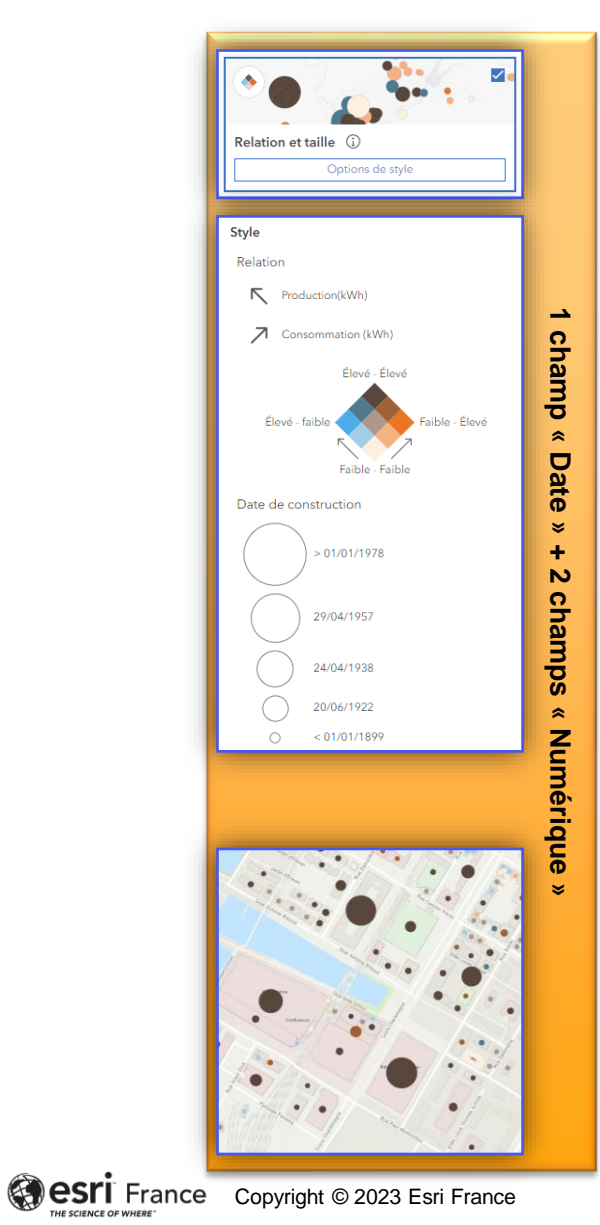

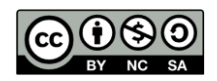

**DÉBUTANT**

孟

 $\mathbf{G}$ 

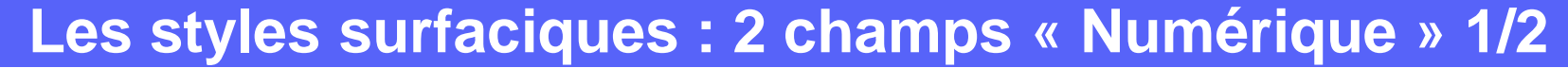

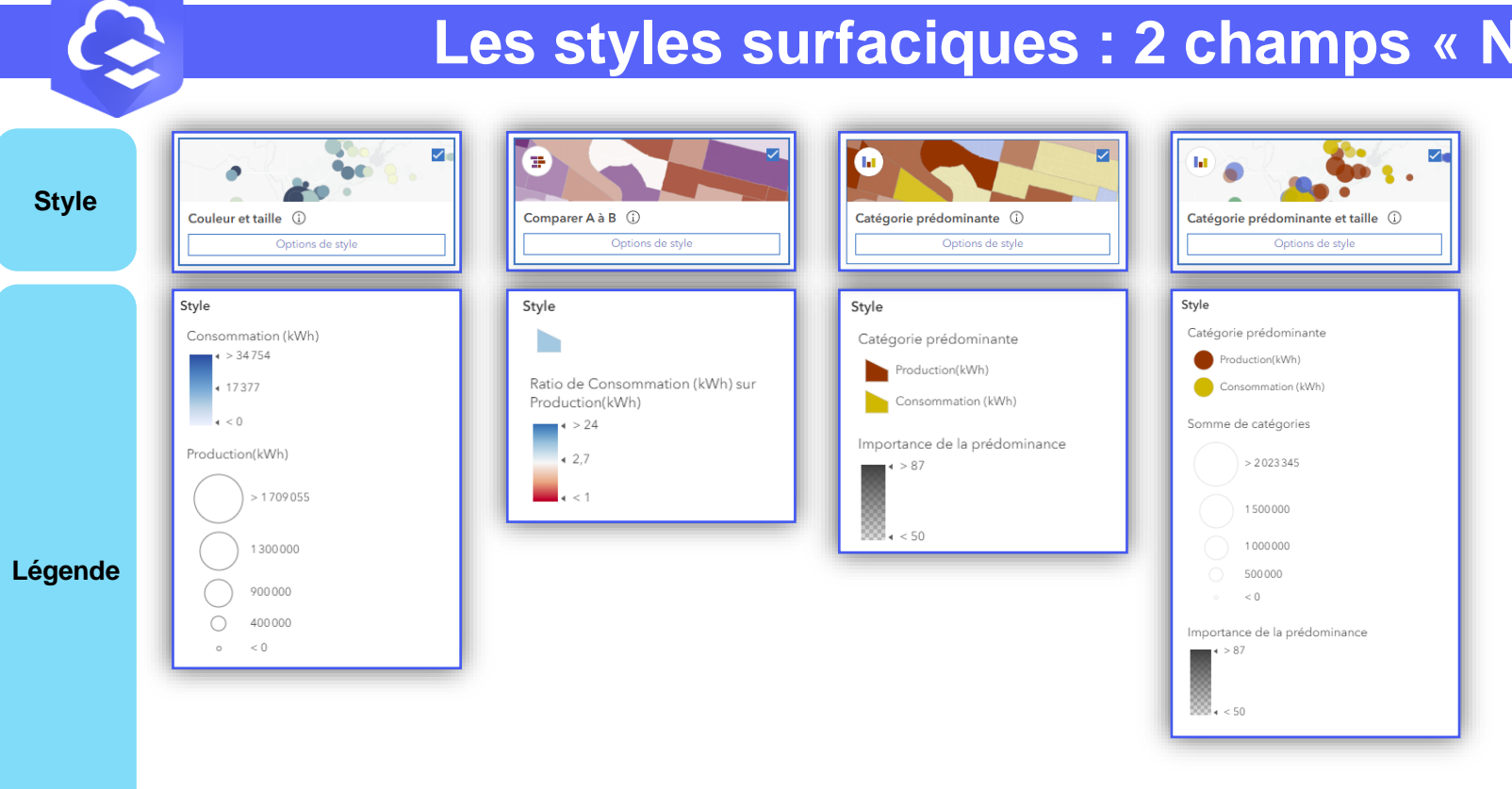

**Carte**

Confli

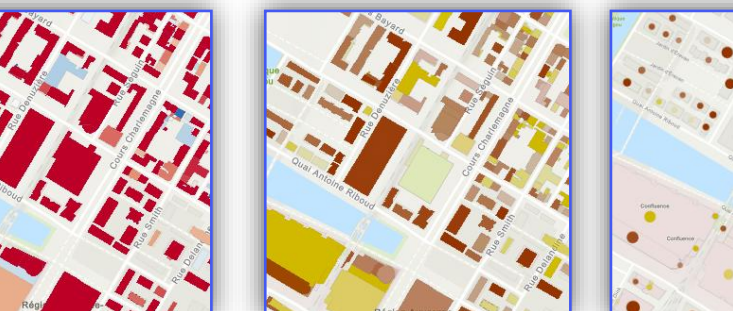

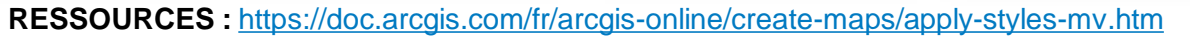

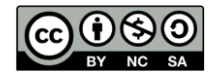

#### **Les styles surfaciques : 2 champs « Numérique » 2/2**

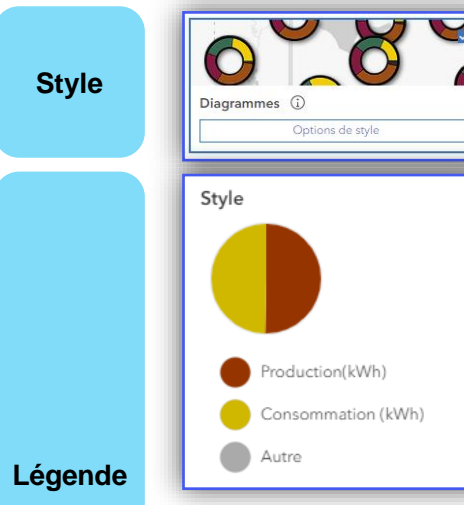

Q

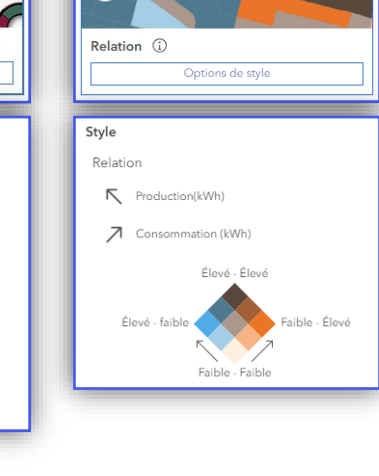

 $\bullet$ 

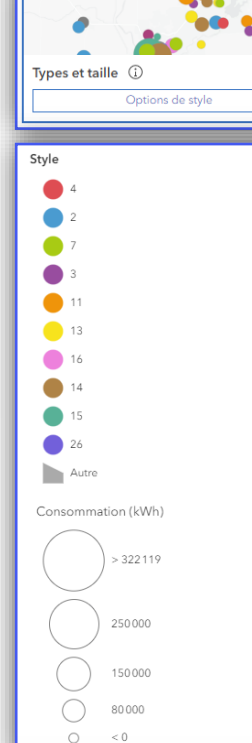

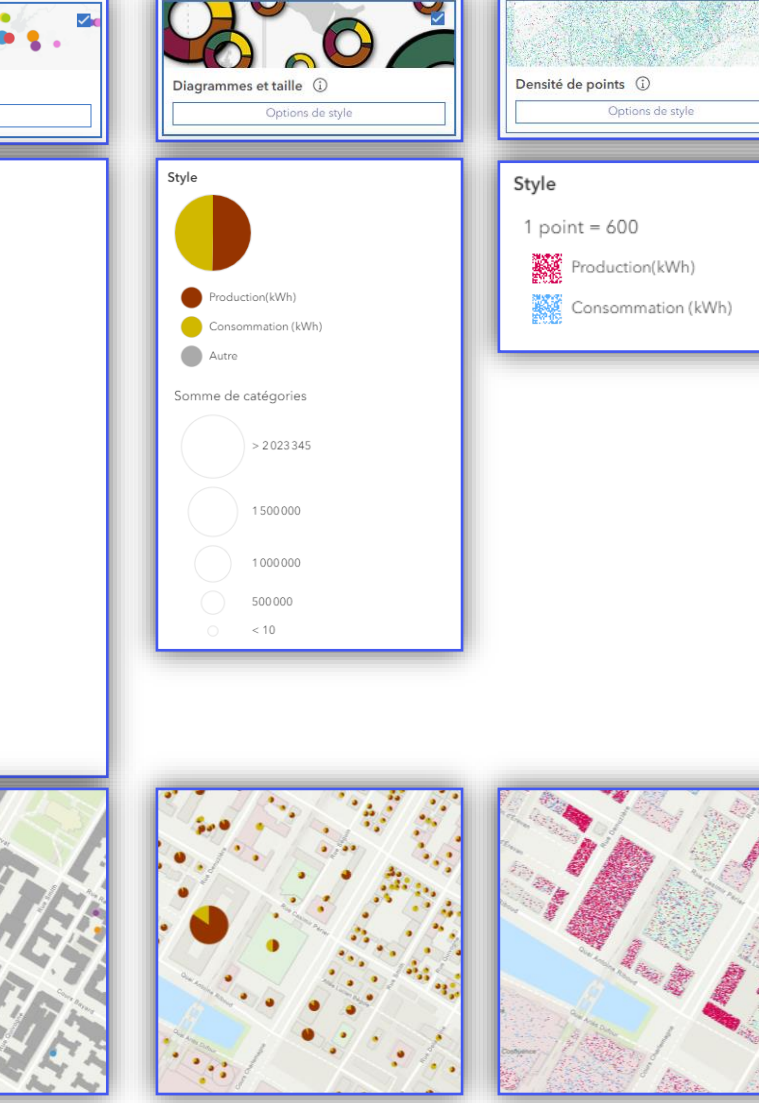

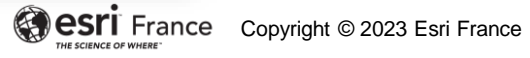

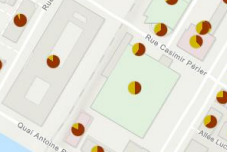

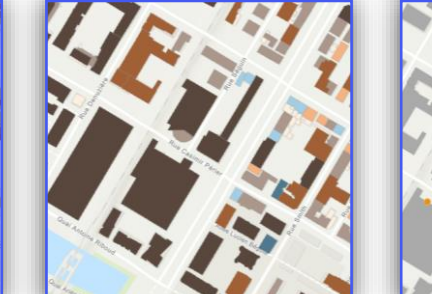

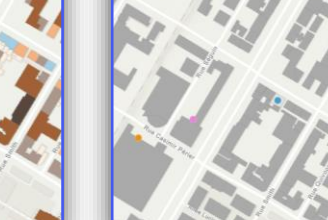

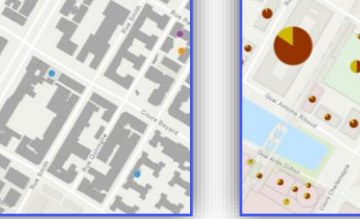

## **Les styles surfaciques / 2 champs « Date »**

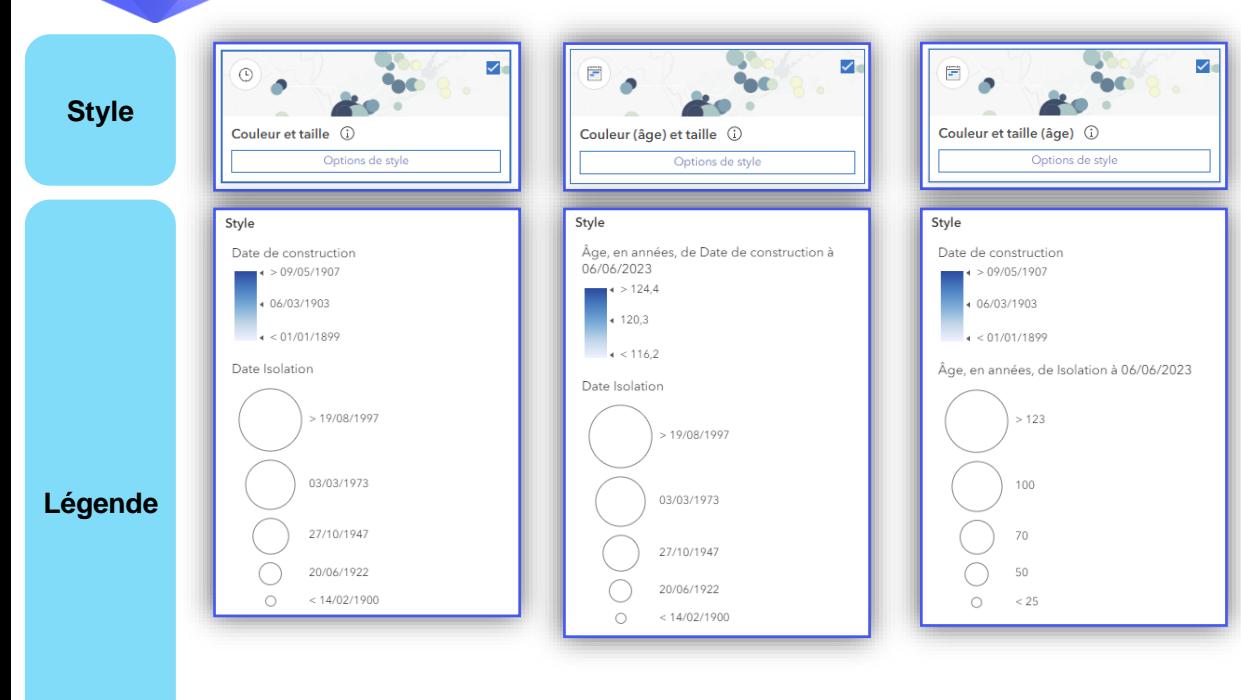

**Carte**

Q

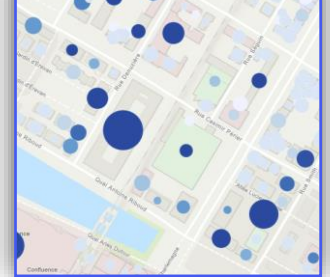

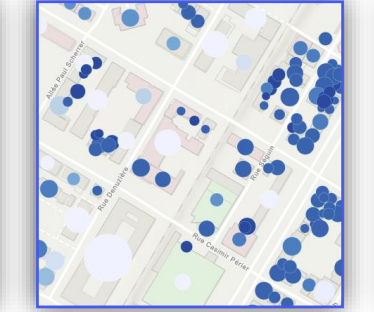

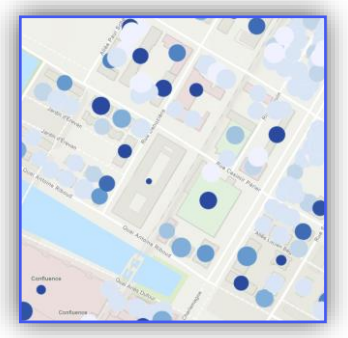

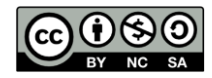

# **Les styles surfaciques / 3 à 10 champs « Numérique »**

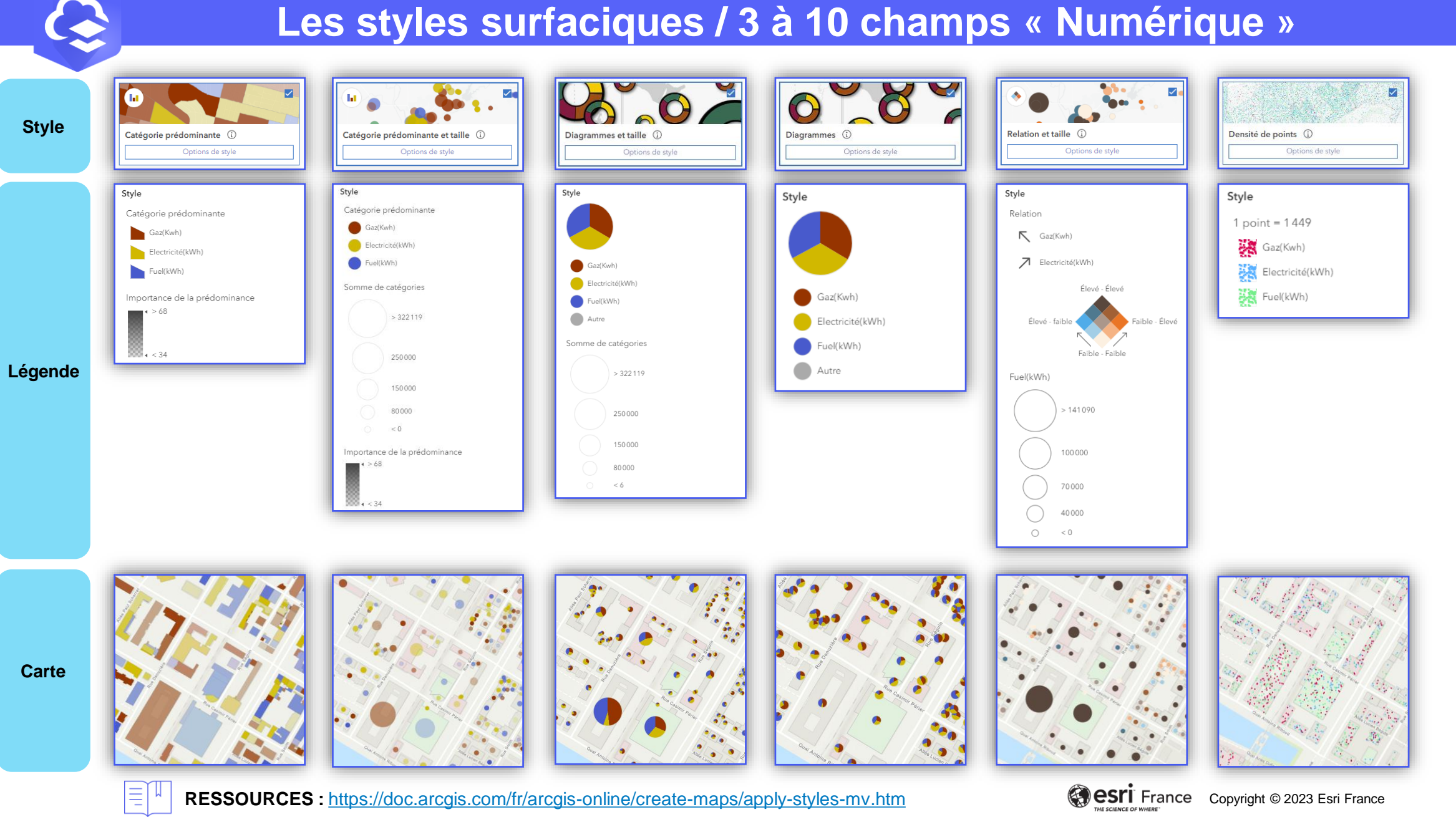

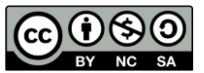